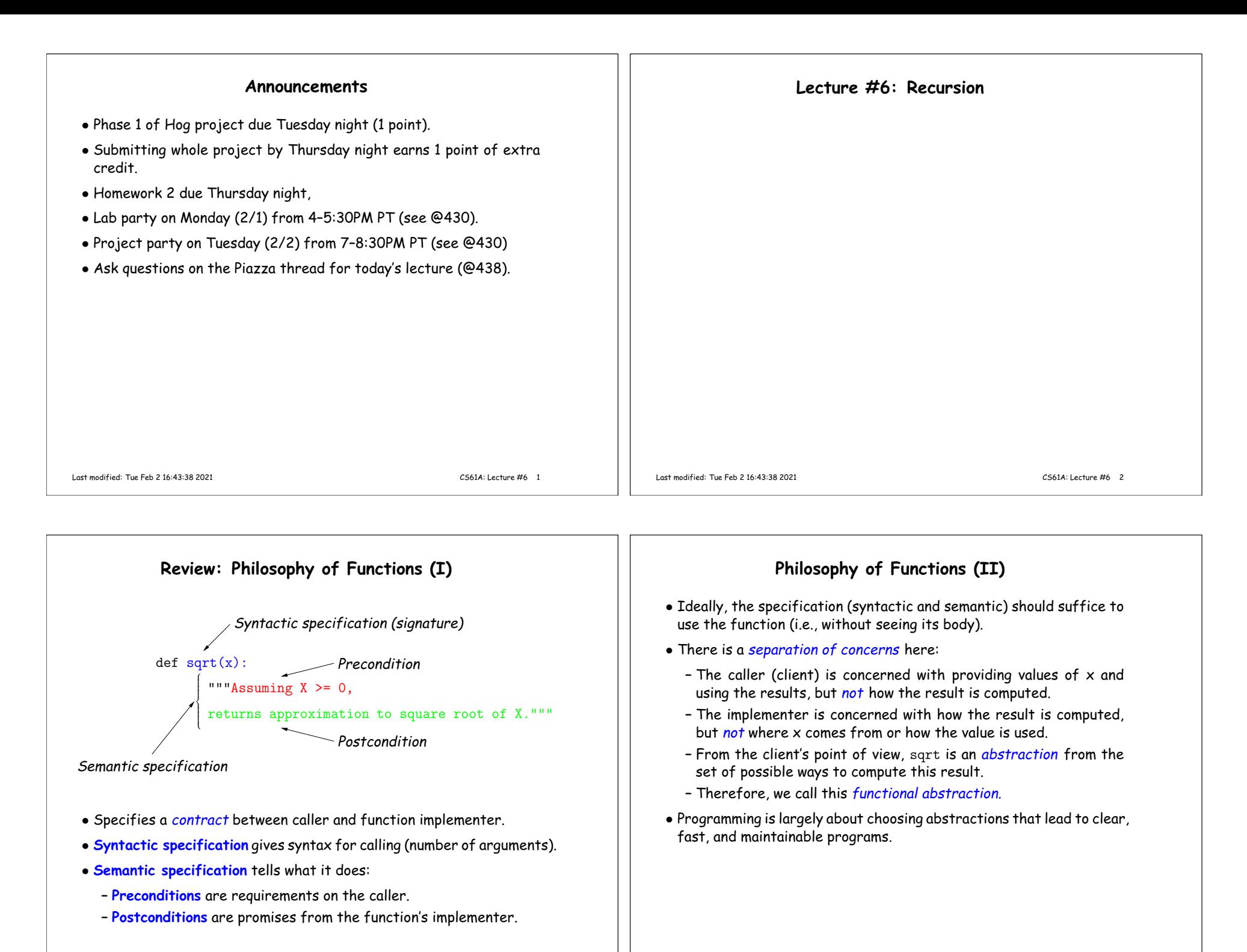

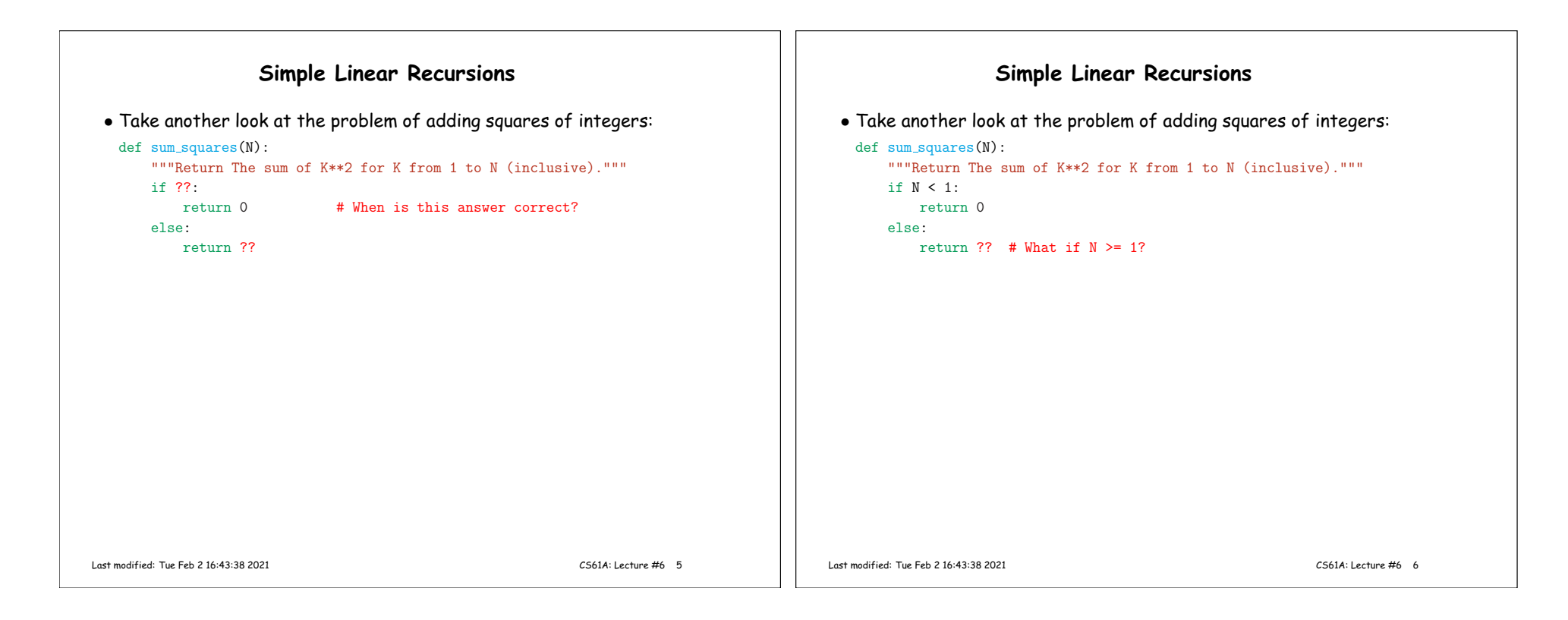

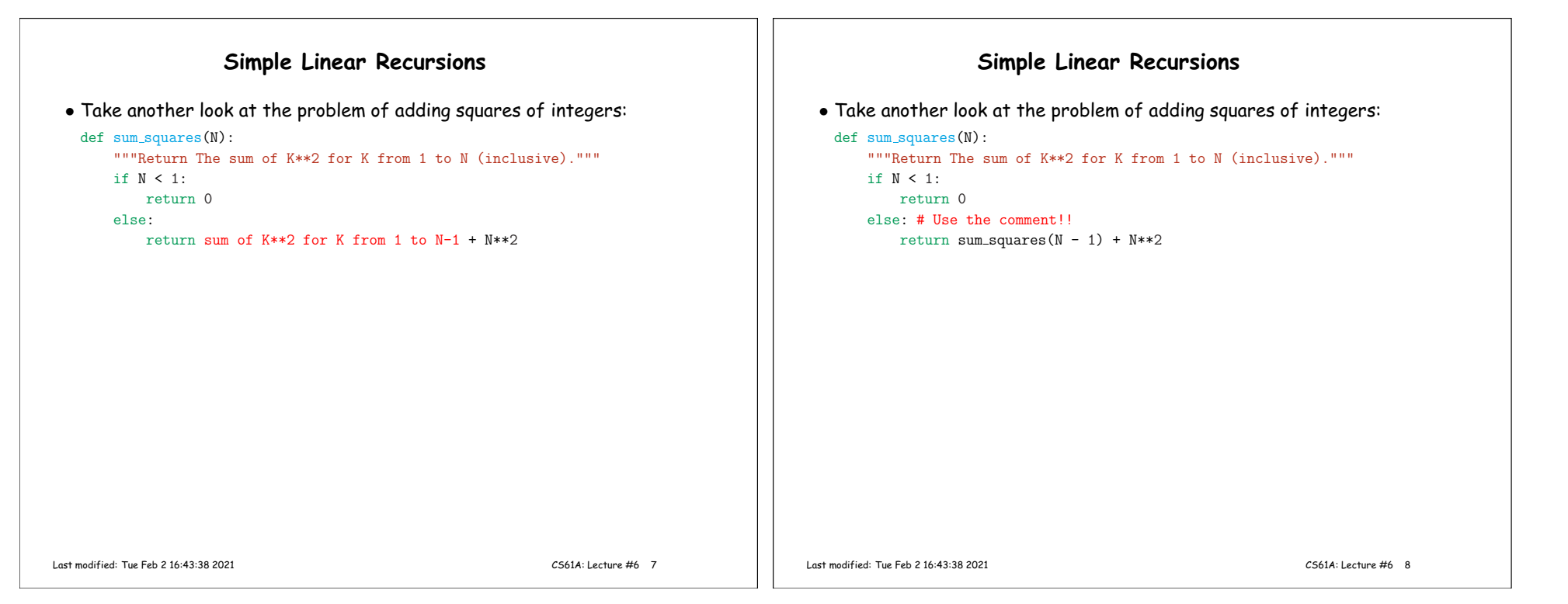

## **Simple Linear Recursions** • Take another look at the problem of adding squares of integers: def sum\_square<mark>s(N)</mark>: """Return The sum of K\*\*2 for <sup>K</sup> from <sup>1</sup> to <sup>N</sup> (inclusive).""" if <sup>N</sup> <sup>&</sup>lt; 1: return <sup>0</sup> else: # Use the comment!! return sum squares(N - 1) <sup>+</sup> N\*\*2 • This is <sup>a</sup> simple linear recursion, with one recursive call per function instantiation.• Can imagine <sup>a</sup> call as an expansion: sum squares(3) => sum squares(2) <sup>+</sup> 3\*\*2 => sum squares(1) <sup>+</sup> 2\*\*2 <sup>+</sup> 3\*\*2 => sum squares(0) <sup>+</sup> 1\*\*2 <sup>+</sup> 2\*\*2 <sup>+</sup> 3\*\*2 => <sup>0</sup> <sup>+</sup> 1\*\*2 <sup>+</sup> 2\*\*2 <sup>+</sup> 3\*\*2 => <sup>14</sup> • Each call in this expansion corresponds to an environment frame, linked to the <sup>g</sup>lobal frame, as shown in the [Python](http://pythontutor.com/composingprograms.html#code=def+sum_squares%28N%29%3A%0A++++if+N+%3C+1%3A%0A++++++++return+0%0A++++else%3A%0A++++++++return+sum_squares%28N+-+1%29+%2B+N**2%0Aprint%28sum_squares%283%29%29&mode=display&origin=composingprograms.js&cumulative=false&py=3&rawInputLstJSON=%5B%5D&curInstr=0) Tutor. Last modified: Tue Feb <sup>2</sup> 16:43:38 <sup>2021</sup> CS61A: Lecture #6 <sup>9</sup>**Tail Recursion**• In Lecture #3, we saw <sup>a</sup> special kind of recursion that is strongly linked to iteration. Here is <sup>a</sup> variation of that example and <sup>a</sup> correspondingiterative version, with correspondences labeled (see boxes): def sum\_squar<mark>es(N):</mark> """The sum of K\*\*2 for  $1 \le K \le N$ ."""  $\text{accum} = 0$   $\overline{A}$  $k = 1$   $\boxed{B}$ while  $k \leq N$ : <mark>C</mark> accum = accum + k\*\*2 <mark>D</mark>  $k = k + 1$   $E$ return accum <mark>F</mark> def sum\_squar<mark>es(N):</mark> """The sum of K\*\*2 for  $1 \le K \le N$ .""" def part\_sum(accum, k): if **k** <= N: <mark>C</mark> D $r$ eturn part\_sum(accum + k\*\*2, k + 1) else:return accum <mark>F</mark>  $\overline{A}$   $\overline{B}$ return part\_sum(0, 1)  $\bullet$  The right version is a tail-recursive function, meaning that the recursive call is either the returned value or the very last action performed. • The values of the parameters on the right correspon<sup>d</sup> to the values of the local variables on the left, as [shown](http://pythontutor.com/composingprograms.html#code=def%20sum_squares%28N%29%3A%0A%20%20%20%20%22%22%22The%20sum%20of%20K**2%20%0A%20%20%20%20for%201%20%3C%3D%20K%20%3C%3D%20N.%22%22%22%0A%20%20%20%20accum%20%3D%200%0A%20%20%20%20k%20%3D%201%0A%20%20%20%20while%20k%20%3C%3D%20N%3A%0A%20%20%20%20%20%20%20%20accum%20%3D%20accum%20%2B%20k**2%0A%20%20%20%20%20%20%20%20k%20%3D%20k%20%2B%201%0A%20%20%20%20%20%20%20%20print%28%22accum%20%3D%22,%20accum,%20%22/%20k%20%3D%22,%20k%29%0A%20%20%20%20return%20accum%0Aprint%28sum_squares%283%29%29%0A%0Adef%20sum_squares%28N%29%3A%0A%20%20%20%20def%20part_sum%28accum,%20k%29%3A%0A%20%20%20%20%20%20%20%20if%20k%20%3C%3D%20N%3A%0A%20%20%20%20%20%20%20%20%20%20%20%20return%20part_sum%28accum%20%2B%20k**2,%20k%20%2B%201%29%0A%20%20%20%20%20%20%20%20else%3A%0A%20%20%20%20%20%20%20%20%20%20%20return%20accum%0A%20%20%20%20return%20part_sum%280,%201%29%0Aprint%28sum_squares%283%29%29%0A&cumulative=false&curInstr=0&mode=display&origin=composingprograms.js&py=3&rawInputLstJSON=%5B%5D) here. • Essentially this same technique can be applied to **while** loops generally. Last modified: Tue Feb <sup>2</sup> 16:43:38 <sup>2021</sup> CS61A: Lecture #6 <sup>10</sup>

**Recursive Thinking**

- So far in this lecture, I've shown recursive functions by tracing or repeated expansion of their bodies.
- But when you call <sup>a</sup> function from the Python library, you don't lookat its implementation, just its documentation ("the contract").
- $\bullet$   $\sf Recursive$  thinking is the extension of this same discipline to functions as you are defining them.
- $\bullet$  When implementing  $\texttt{sum\_squares}$  , we reason as follows:
	- **– Base case:** We know the answer is <sup>0</sup> if there is nothing to sum $(N < 1)$ .
	- Otherwise, we observe that the answer is  $N^2$  plus the sum of the  $\,$ positive integers from 1 to  $N-1$ .
	- **–** But there is <sup>a</sup> function (sum squares) that can compute <sup>1</sup> <sup>+</sup> . . . <sup>+</sup>  $N-1$  (its comment says so).
	- **−** So when  $N \ge 1$ , we should return  $N^2 + \text{sum\_squares}(N-1)$ .
- This "recursive leap of faith" works as long as we can guarantee we'll hit the base case.

## **Preventing Infinite Recursion**

- To preven<sup>t</sup> an infinite recursion, we take the leap of faith only when
	- **–** The recursive cases are "smaller" than the input case, and
	- **–** There is <sup>a</sup> minimum "size" to the data, and
	- **–** All chains of progressively smaller cases reach this minimum in <sup>a</sup>finite number of steps.
- We say that <sup>a</sup> set of values with such <sup>a</sup> "smaller than" relation is well founded.
- For example, the inputs can be <sup>a</sup> set of integers with <sup>a</sup> smallest member (like the non-negative or positive integers).
- Later, we'll see examples where the inputs are sequences of values and "smaller" means "shorter".

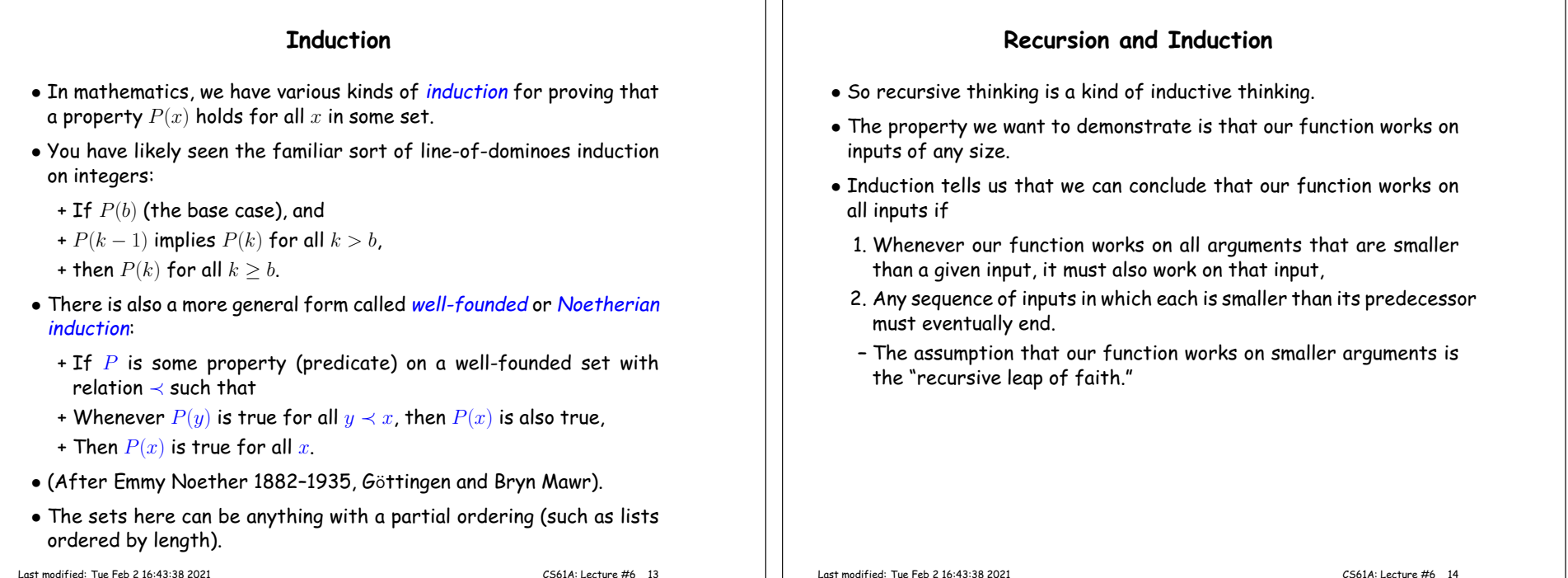

```
Subproblems and Self-Similarity
```
- Recursive routines arise when solving <sup>a</sup> problem naturally involves solving smaller instances of the same problem.
- $\bullet$  A classic example where the subproblems are visible is  $S$ ierpinski's Triangle (aka Sierpinski's Gasket).
- This triangle may be formed by repeatedly replacing <sup>a</sup> figure, initially <sup>a</sup> solid triangle, with three quarter-sized images of itself (1/2 sizein each dimension), arrange<sup>d</sup> in <sup>a</sup> triangle:

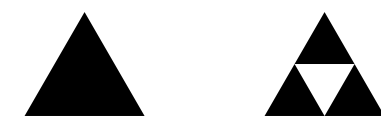

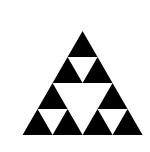

- Or we can describe creating a "triangle of order  $N$  and size  $S''$  as<br>describes a these drawing either
	- **–** a solid triangle with side  $S$  if  $N = 0$ , or
	- **–** three triangles of size S/<sup>2</sup> and order <sup>N</sup> <sup>−</sup><sup>1</sup> arrange<sup>d</sup> in <sup>a</sup> triangle.

## **The Gasket in Python**

• We can write this description as <sup>a</sup> recursive Python program that produces Postscript output suitable for printing (see 06.py).

```
sin60 = sqrt(3) / 2def make_gas<mark>ket(n, x, y, s, output</mark>):
    """Write Postscript commands to OUTPUT that draw an Nth-order
   Sierpinski's gasket, with lower-left corner at (X,Y), and
    size S X S (units of points: 1/72 in)."""
    if n == 0:
         draw solid triangle(x, y, s, output)
   else:
make gasket(n - 1, x, y, s/2, output)
        make gasket(n - 1, x + s/2, y, s/2, output)
        make gasket(n - 1, x + s/4, y + sin60*s/2, s/2, output)
```

```
def draw_solid_triangle(x, y, s, output):
   """Draw a solid triangle lower-left corner at (X, Y)
   and side S on OUTPUT."""
   print(f''{x:}.2f) \{y:.2f\} moveto "
          f''\{s:.2f\} O rlineto "
          f'' - \{s/2: .2f\} \{s * sin60: .2f\} rlineto "
          "closepath fill", file=output)
```
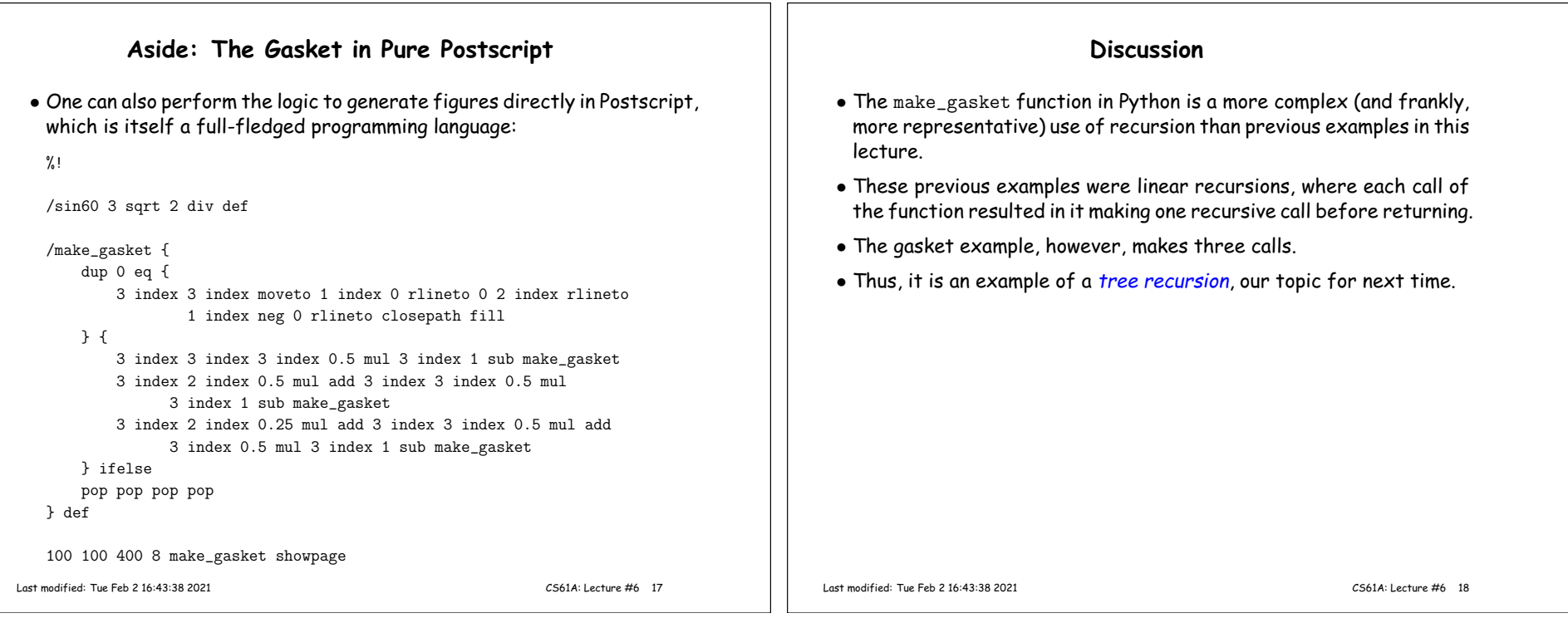

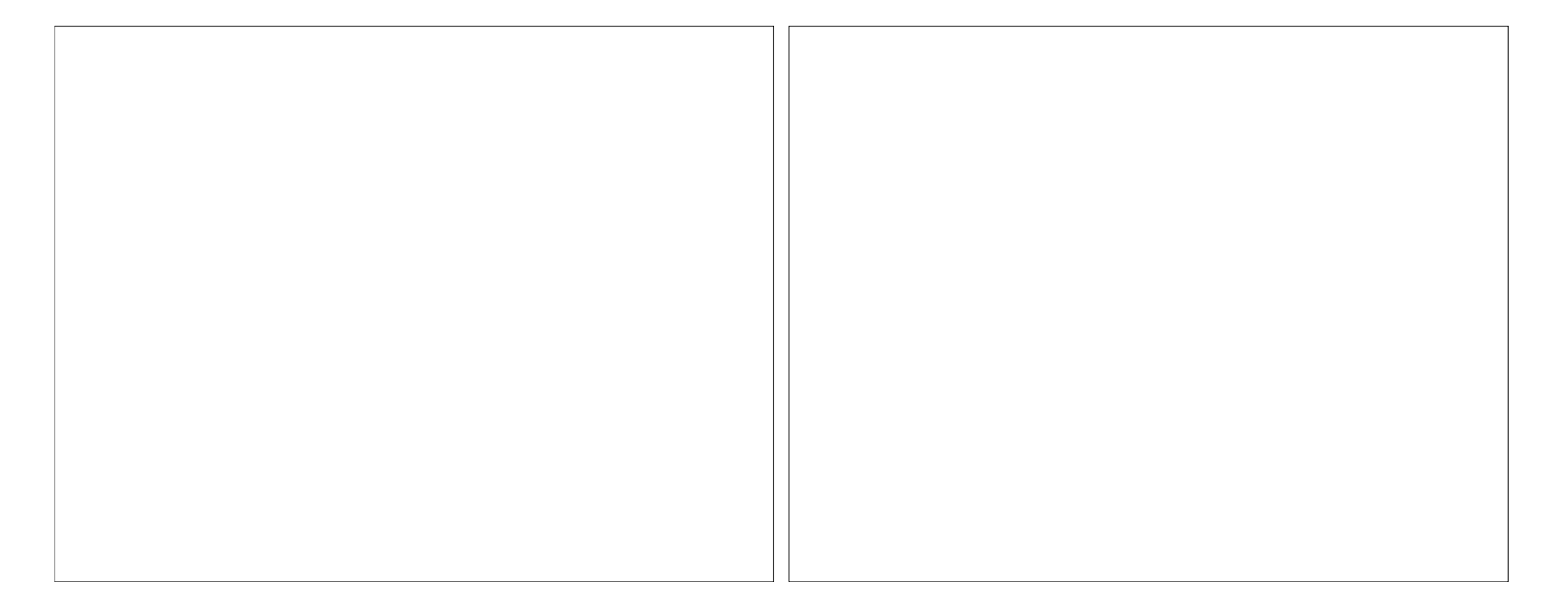